# **pixbet com moderno**

- 1. pixbet com moderno
- 2. pixbet com moderno :flamengo e atlético goianiense palpite
- 3. pixbet com moderno :50 gate777

### **pixbet com moderno**

#### Resumo:

**pixbet com moderno : Explore o arco-íris de oportunidades em ecobioconsultoria.com.br! Registre-se e ganhe um bônus exclusivo para começar a ganhar em grande estilo!**  contente:

A Pixbet é uma das primeiras plataformas de apostas esportivas do Brasil, a que você vai ganhar o bónus da Pixbete. Mas para isso está em pixbet com moderno condições prévia conhecer algun'm passa importantees

Para saber mais, você precisa acessar o site da Pixbet e clique em pixbet com moderno "Cadastrar".

Depois de se cadastrar, você presisa depositador um valor mínimo em pixbet com moderno R\$ 10,00 in pixbet com moderno conta. Isso poder ser feito por meio das operações do pagamento como carrinhos da crítica - débito; boleto bancário e entre outros

Após o deposito, você presisa realizar uma aposta mínima R\$ 10,00 em pixbet com moderno qualquer evento esportivo disponível na plataforma. É importante ler que a valor mínimo pode variar conforma um promoção no vigor

Aprs avoir realizado à aposta, você terá o crédito do bónus em pixbet com moderno pixbet com moderno conta perto dos processos da primeira apostas. É importante ler que os valores máximo deerecido pode variar conformam uma promoção no vigor

#### [telegram betesporte](https://www.dimen.com.br/telegram-betesporte-2024-07-17-id-47421.html)

Olá, me chamo Bruno e gosto de fazer apostas esportivas em pixbet com moderno minha tempo livre. Recentemente, descobri a Pixbet, uma 3 casa de apostas online que oferece um saque muito rápido e é fácil de utilizar. Hoje, gostaria de compartilhar minha 3 experiência no processo de baixar e instalar o aplicativo deles.

Para começar, acessei o site oficial da Pixbet no meu navegador 3 do celular. Depois, rolei a tela até o final e cliquei no botão "Disponível no Google Play". No dispositivo Android, 3 é possível baixar o app diretamente da loja de aplicativos do Google. Além disso, você também pode optar por baixar 3 o arquivo APK do próprio site da Pixbet.

Após a instalação, abri o aplicativo e criei minha conta. O processo é 3 bem simples e rápido. Basta inserir alguns dados pessoais, como o CPF, endereço de email e informações de contato. Em 3 seguida, escolhi meu nome de usuário e uma senha para acessar a minha conta.

Uma das coisas que mais gosto na 3 Pixbet é a facilidade de fazer depósitos e saques pelo PIX, que é uma forma muito prática de transferência instantânea 3 de dinheiro. Também oferecem uma variedade de modalidades esportivas para realizar suas apostas, como futebol, basquete, vôlei, entre outros.

Recomendo a 3 todos que estejam interessados em pixbet com moderno apostas esportivas online a dar uma chance na Pixbet. O processo de baixar e 3 instalar o aplicativo é rápido e fácil e a plataforma é muito intuitiva e fácil de navegar. Além disso, a 3 opção de saque rápido por PIX é uma ótima vantagem.

Em termos de insights psicológicos, é importante lembrar que as apostas 3 esportivas podem ser uma forma divertida de se entretener e se envolver com o esporte, porém, é preciso manter a 3 disciplina e o autocontrole em pixbet com moderno relação ao dinheiro que se deseja apostar. Recomendo definir um limite diário ou semanal 3 e nunca colocar em pixbet com moderno risco

dinheiro que você não possa se dar ao luxo de perder.

Na análise de tendências 3 de mercado, vemos que as casas de apostas online estão cada vez mais presentes no mercado brasileiro e estão oferecendo 3 opções mais convenientes e fáceis de utilizar. A Pixbet é uma das que está se destacando nesse cenário e oferece 3 uma boa opção para quem quer fazer apostas esportivas online.

Em resumo, a minha experiência no processo de baixar e instalar 3 o aplicativo da Pixbet foi muito positiva e recomendo a todos que estão interessados em pixbet com moderno apostas esportivas online a 3 tentar a experiência. Boa sorte e aproveite!

## **pixbet com moderno :flamengo e atlético goianiense palpite**

## **pixbet com moderno**

Deseja se tornar um apostador esportivo e não sabe como começar? Nós temos a solução perfeita para você! Baixe agora o aplicativo Pixbet, disponível para iOS e Android. Com essa ferramenta em pixbet com moderno suas mãos, poderá fazer apostas esportivas em pixbet com moderno jogos ao vivo de futebol, basquete, tênis e muito mais.

#### **pixbet com moderno**

Baixar o aplicativo Pixbet é muito fácil! Siga os seguintes passos:

- Cadastre-se ou faça login na pixbet com moderno conta na Pixbet;
- Selecione a categoria esportiva em pixbet com moderno que deseja apostar;
- Escolha os eventos esportivos em pixbet com moderno que deseja apostar.;

#### **Por Que Usar o Aplicativo Pixbet?**

Usar o aplicativo Pixbet traz muitas vantagens! Confira algumas delas:

- Instalação totalmente gratuita;
- Pode ser instalado em pixbet com moderno iOS ou Android;
- Probabilidades altas e confiáveis;
- Interfaces amigáveis e fáceis de usar;
- Acessibilidade 24 horas.

#### **Como Fazer Uma Aposta Personalizada**

Fazer uma aposta personalizada nunca foi tão fácil! Siga as etapas abaixo:

- 1. Fazer login na pixbet com moderno conta na Pixbet;
- 2. Selecionar a categoria desejada;
- 3. Escolher os eventos desejados.

#### **Valor Máximo de Saque**

No Pixbet, o valor máximo de saque é de R\$ 10.000.

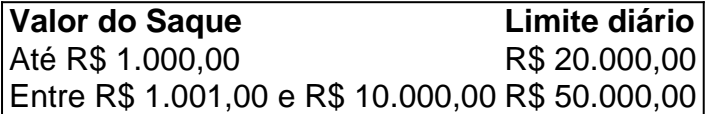

### **Promoção Pixbet Grátis**

A promoção Pixbet Grátis é uma das promoções mais simples de bônus sem depósito. No entanto, ainda é preciso seguir algumas regras e condições. Para entrar na promoção, é necessário colocar um código promocional na Pixbet.

### **Conclusão**

O Pixbet está entre os melhores aplicativos de apostas online do mundo. Com as vantagens apresentadas, não tem como ficar de fora dessa experiência! Aproveite essa chance e garanta pixbet com moderno participação no mundo das apostas

Introdução

A Pixbet é uma das maiores casas de apostas do Brasil, conhecida por seus saques rápidos e diversas modalidades de aposta. Para facilitar o acesso aos seus usuários, a Pixbet oferece um aplicativo para dispositivos móveis, disponível para Android e iOS. Neste artigo, vamos mostrar o passo a passo para baixar e instalar o aplicativo Pixbet em pixbet com moderno seu dispositivo. Como Baixar o Pixbet 2024

\*\*Para Android:\*\*

1. Acesse o site oficial da Pixbet em pixbet com moderno seu navegador.

# **pixbet com moderno :50 gate777**

### **Geórgia: parlamento aprova lei controversa apesar de protestos e críticas internacionais**

O parlamento da Geórgia aprovou a superação de um veto presidencial sobre a lei de "influência estrangeira", apesar de protestos maciços e condenação internacional.

A polêmica lei, que exige que organizações da sociedade civil e meios de comunicação que recebam mais de 20% de suas receitas do exterior se registrem como "entidades que servem os interesses de um poder estrangeiro", foi aprovada pelo parlamento anteriormente este mês.

**Cronograma Evento**

Anteriormente este mês Aprovação da lei pela parlamento

Semana passada Anúncio de sanções de viagem a oficiais georgianos Hoje Aprovação da superação do veto presidencial

A presidente, Salome Zourabichvili, posteriormente vetou a lei, que ela e outros críticos argumentam ser modelada pixbet com moderno uma lei russa de 2012 usada para reprimir grupos pró-ocidentais.

No entanto, na terça-feira, enquanto os manifestantes se reuniram novamente do lado de fora, o parlamento votou para anular seu veto, configurando a cena para que o presidente do parlamento assine a lei nos próximos dias.

A União Europeia (UE) advertiu que a lei será um obstáculo à adesão do país à bloco, um objetivo apoiado por até 80% do eleitorado.

#### **Reações internacionais**

O ministro das Relações Exteriores da Lituânia, Gabrielius Landsbergis, disse pixbet com moderno resposta à votação de terça-feira: "Um dia muito triste para a Geórgia e o resto da Europa. A aprovação dessa lei efetivamente coloca a adesão da Geórgia à UE pixbet com moderno espera, sem benefício para ninguém. Quase ninguém", disse.

A lei provocou centenas de milhares de pessoas a saírem às ruas da capital, Tbilisi, nos últimos meses. Eles acusam o Partido do Sonho Georgiano no poder de tentar difamar vozes discordantes como traidores e bloquear as aspirações de adesão à UE do país. Críticos da lei também temem que ela seja usada pelo governo para restringir o debate no período pré-eleitoral das eleições parlamentares agendadas para outubro.

Author: ecobioconsultoria.com.br Subject: pixbet com moderno Keywords: pixbet com moderno Update: 2024/7/17 16:20:46